## **Comparing Numbers to 20**

Use the >, < or = symbol to compare the number of eggs.

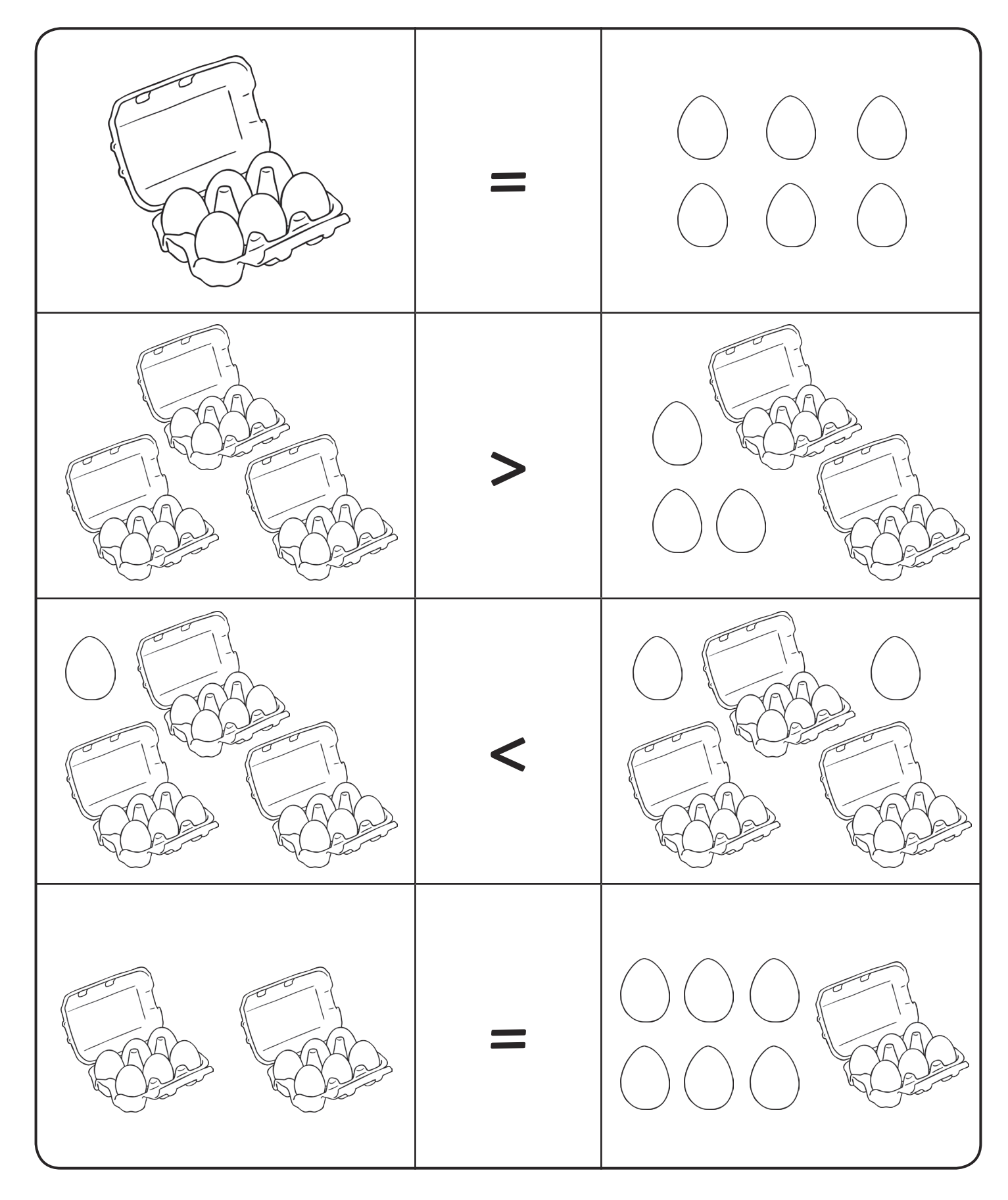

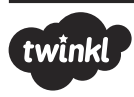

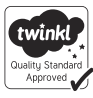